## **Calling operations from the model**

**On this page**

- [Built-in operations](https://docs.nomagic.com/display/MD190SP4/Built-in+operations)
- [Creating executable opaque behaviors](https://docs.nomagic.com/display/MD190SP4/Creating+executable+opaque+behaviors)

In a structured expression, you can call an operation defined in the model. An operation from the model can be either built-in or custom. The built-in operations, such as Union, Find, or Filter, are stored as executable opaque behaviors in the Built-In Operations package, which is owned by UML Standard Profile::MagicDraw Profile.

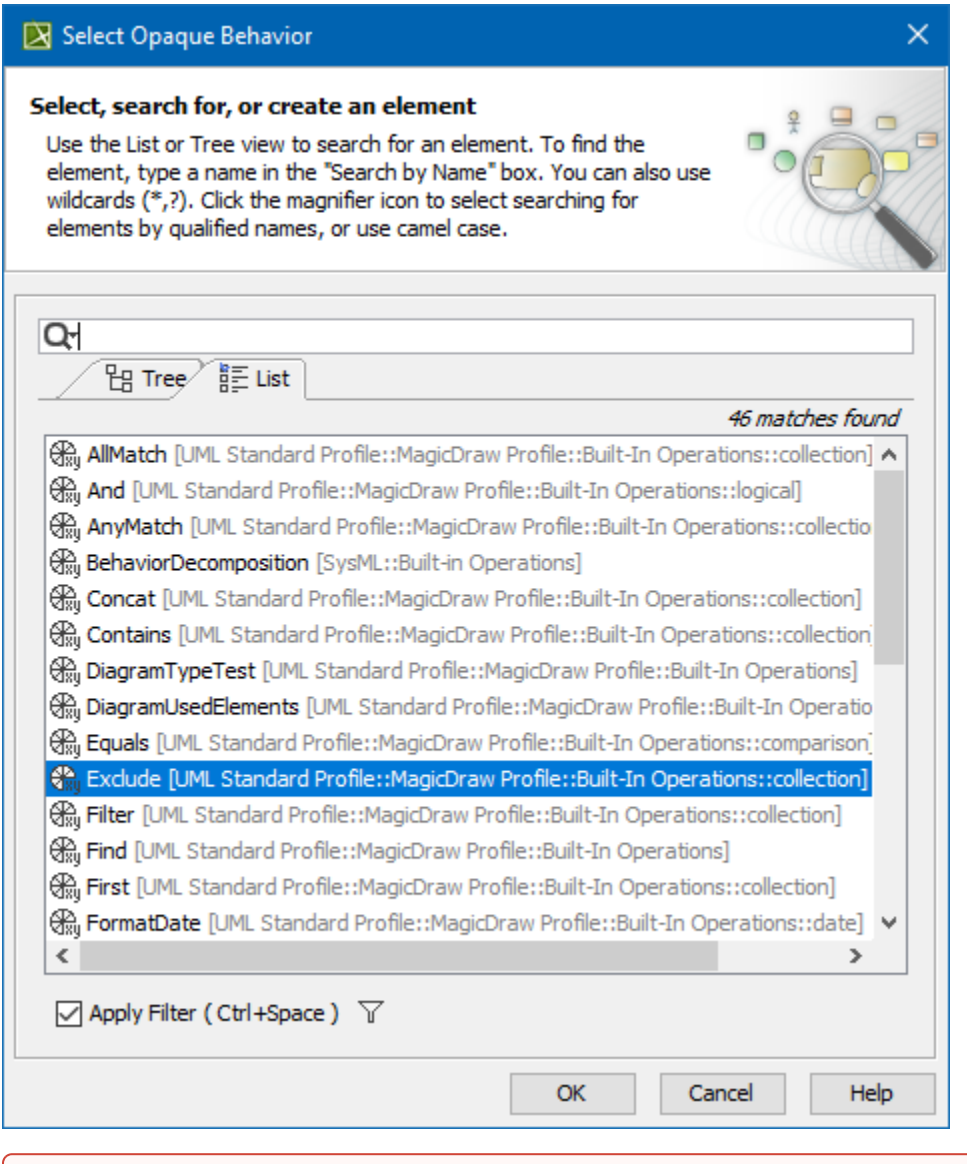

**Be** sure the **Exclude Used Projects** command on the Filter Options button menu is unchecked!

## **Related pages**

• [Creating new operations](https://docs.nomagic.com/display/MD190SP4/Creating+new+operations) <sup>o</sup> [Creating script operations](https://docs.nomagic.com/display/MD190SP4/Creating+script+operations)